HP ALM/QC - Version 5.0.10

Last Modified on 11/17/2022 10:24 pm EST

#### **Released for** HP ALM/QC on **Jan 12, 2020**

From now on, you will receive a verification link when registering an instance. This makes it easier to finish the evaluation process and create an Exalate proxy user account. Besides, this feature also improves security. We also improved the general performance of Exalate, made various interface updates, and bug fixes

You can download the latest version of Exalate for HP ALM/QC at theHP ALM/QC: [Download](https://exalatedocs.knowledgeowl.com/docs/download-page-for-hp-almqc) page.

# In this release

#### Improvements

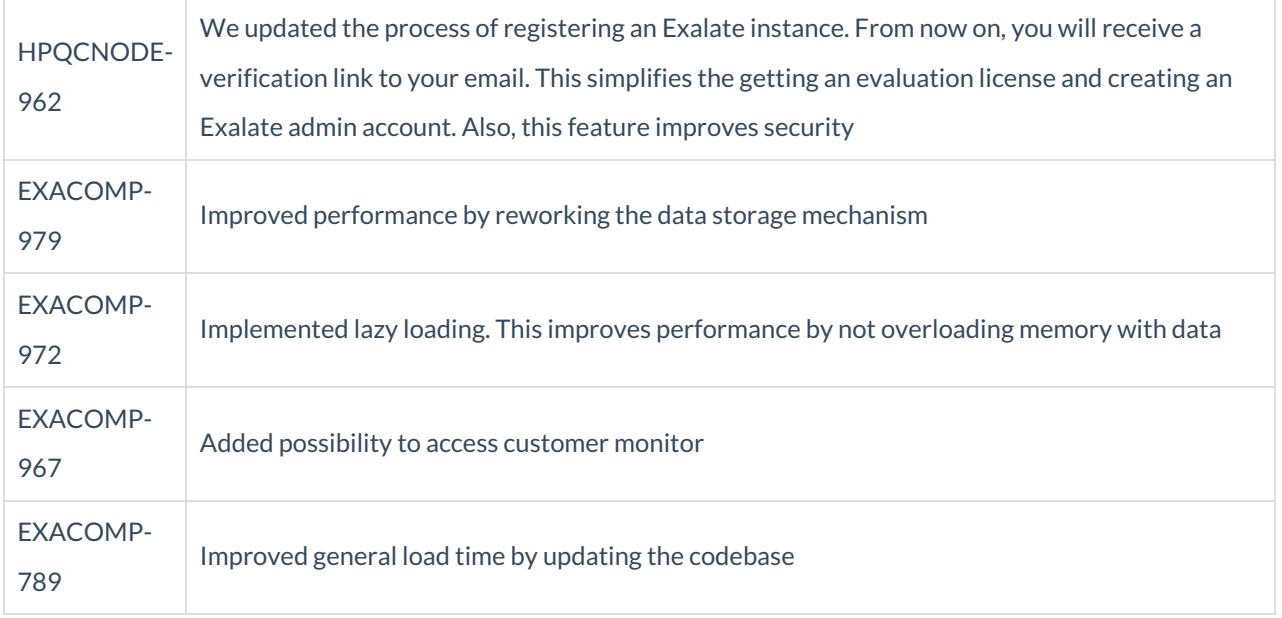

### Bug fixes

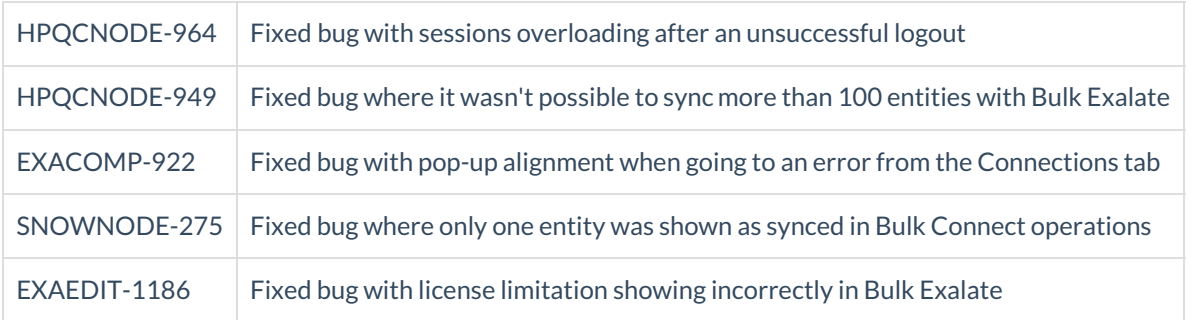

## UI updates

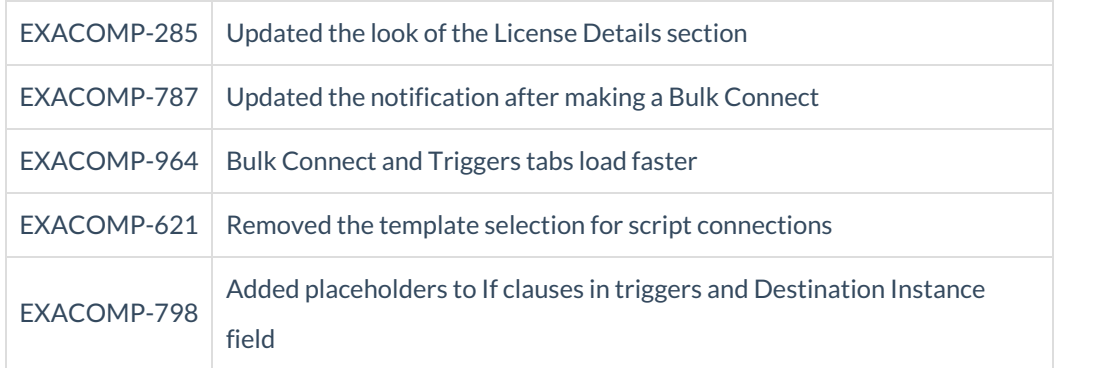